# **Travaux dirigés de 2ème année Sujet TD n° 1**

(Version 3.2 – 8/11/2005)

#### **Objectifs**

On aborde dans ce TD deux concepts de base de la POO, l'encapsulation et l'héritage qui ont été introduits dans le premier cours.

#### **Introduction**

Dans ce TD on cherche a représenter des formes géométriques simples et à montrer l'intérêt de l'héritage pour factoriser les propriétés communes.

On se limite à un espace à 2 dimensions avec un repère orthonormé. Dans cet espace, on choisi de représenter les formes géométriques simples suivantes :

- Les cercles représentés par leur centre C (xc, yc) et leur diamètre (d)
- Les rectangles représentés par leur centre C (xc, yc), leur largeur selon l'axe des x (l) et leur hauteur selon l'axe des y (h)
- Les carrés représentés par leur centre C (xc, yc) et leur largeur (l)

#### **1) modélisation avec UML**

Représenter les 3 classes avec les diagrammes de classe UML. Dans un premier temps, on ne considère que les attributs que l'on déclarera « private ». Il est recommandé de commencer les noms des classes par une majuscule et les attributs par une minuscule.

### **2) Héritage**

Introduire l'héritage comme une opération de généralisation permettant de regrouper les 2 attributs xc et yc communs aux 3 objets dans une nouvelle classe « Forme ». De la même manière montrer que Carre est une spécialisation de Rectangle (où h=l). Faire le diagramme UML correspondant (avec les attributs seulement)

### **3) Méthodes**

Déterminer les méthodes. Prévoir :

- Des méthodes d'initialisation des attributs, permettant de définir les paramètres des formes,
- Des méthodes de lecture des données.
- Des méthodes de calcul comme périmètre et surface

Compléter le diagramme UML du §2 avec les méthodes.

### **4) C++**

Ecriture en C++ des classes abordées avant. Prévoir 2 fichiers :

- Un fichier «  $\cdot$  h » ne comportant que les définitions des classes,
- Un fichier « .cc » contenant les définitions des méthodes de chaque classe.

#### **5) Programme principal**

Faire un programme principal devoir1.cc qui crée 2 rectangles, 1 cercle et 1 carré (attention : pas d'entrée interactive !)

Pour chaque objet faire afficher :

- Ses paramètres (centre, etc...)
- Son périmètre
- Sa surface

## **6) Devoir à rendre**

Finir le travail abordé pendant la séance de TD en faisant un programme opérationnel.

Délai : 2 semaines jour pour jour à partir de la date du TD.

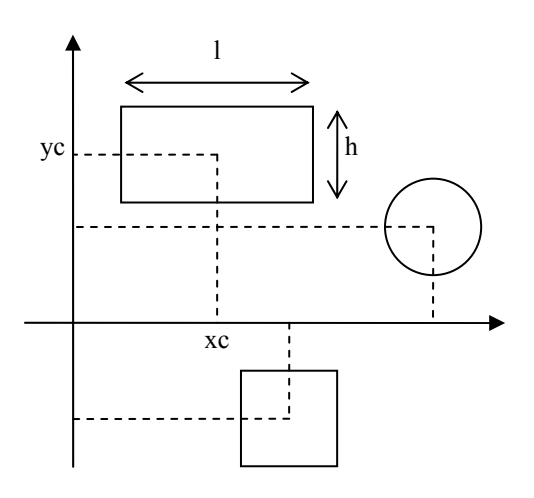